# **Application: gvSIG desktop - gvSIG bugs #4110**

**gvSIG.sh create a "]" folder in C:\**

02/17/2016 11:44 AM - Antonio Falciano

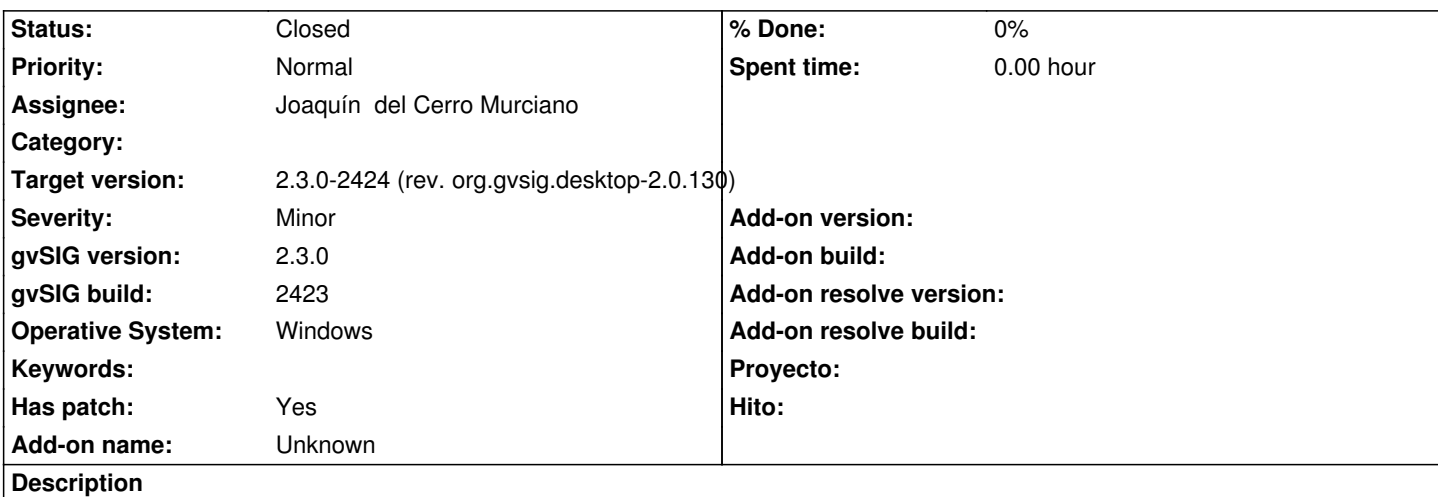

Executing build 2423 on Windows a C:\] folder is created. There's a typo (a square bracket) in the new xmkdir() function (gvSIG.sh, row 82) just introduced. See the patch in attachment.

#### **Associated revisions**

**Revision 42738 - 02/20/2016 07:27 PM - Joaquín del Cerro Murciano**

refs #4110, corregida la llamada al mkdir en el "if" (se habia colado un ] al final)

#### **History**

### **#1 - 02/17/2016 03:35 PM - Antonio Falciano**

**Warning:** Applying the patch in attachment solves the issue in subject, but also produces a side effect. The system PATH env var is temporarily overwritten after the execution of gvSIG and it can be recovered only restarting Windows.

#### **#2 - 02/20/2016 07:29 PM - Joaquín del Cerro Murciano**

*- Target version changed from 2.3.0-2447-final (rev. org.gvsig.desktop-2.0.153) to 2.3.0-2424 (rev. org.gvsig.desktop-2.0.130)*

*- Status changed from New to Fixed*

#### **#3 - 02/20/2016 07:33 PM - Joaquín del Cerro Murciano**

Antonio Falciano wrote:

*Warning: Applying the patch in attachment solves the issue in subject, but also produces a side effect. The system PATH env var is temporarily overwritten after the execution of gvSIG and it can be recovered only restarting Windows.*

No creo que el problema con el PATH tenga que ver con el parche ni con el mkdir. O no he entendido bien lo que quieres decir o no lo he reproducido. Si te pasa algo raro con el PATH casi mejor que lo des de alta en otro ticket.

Yo he probado ha hacer:

C:\ProgramData\Oracle\Java\javapath;C:\Windows\system32;C:\Windows;C:\Windows\System32\Wbem;C:\Windows\System32\WindowsPowerShell\v1.0\ ц. c:\devel\apps\gvSIG-desktop\2.3.0-24 erShell\v1.0\

c:\devel\apps\gvSIG-desktop\2.3.0-2422>gvsig-desktop.cmd INFO launch gvSIG Installation folder: c:/devel/apps/gvSIG-desktop/2.3.0-2422 INFO launch gvSIG home folder: C:/Users/usuario/gvSIG

INFO launch Using java C:/ProgramData/Oracle/Java/javapath/java

...

INFO launch Running autorun from plugin org.gvsig.gdal.app.mainplugin

INFO launch Using gdal from release-1800-x64-gdal-1-11-3-mapserver-6-4-2

 INFO [AWT-EventQueue-0] (Launcher.java:1505) - PostInitializing org.gvsig.view3d.app.mainplugin.FullScreenView3DExtension... WARN [main] (MultiSplashWindow.java:205) - Max value of launch progress can be set to 384 INFO [main] (DefaultPluginsManager.java:308) - Executing startup tasks. INFO [AWT-EventQueue-0] (DefaultPluginsManager.java:106) - Running startup task 'RegisterDropFilesOnTheView' (priority 1000). INFO [AWT-EventQueue-0] (DefaultPluginsManager.java:109) - Terminated startup task 'RegisterDropFilesOnTheView'. INFO [AWT-EventQueue-0] (DefaultPluginsManager.java:106) - Running startup task 'ExecuteAutorunScripts' (priority 600). INFO [AWT-EventQueue-0] (DefaultPluginsManager.java:109) - Terminated startup task 'ExecuteAutorunScripts'. INFO [AWT-EventQueue-0] (DefaultPluginsManager.java:106) - Running startup task 'InitializeSextanteGUI' (priority 400). INFO [Thread-10] (ScriptingExtension.java:313) - Running autorun scripts terminated. INFO [AWT-EventQueue-0] (DefaultPluginsManager.java:109) - Terminated startup task 'InitializeSextanteGUI'. INFO [AWT-EventQueue-0] (DefaultPluginsManager.java:106) - Running startup task 'CheckOsAndArquitectre' (priority 100). INFO [AWT-EventQueue-0] (DefaultPluginsManager.java:109) - Terminated startup task 'CheckOsAndArquitectre'. INFO [AWT-EventQueue-0] (DefaultPluginsManager.java:327) - Executing shutdown tasks. INFO [AWT-EventQueue-0] (Launcher.java:3338) - Quiting application.

c:\devel\apps\gvSIG-desktop\2.3.0-2422>echo %PATH%

C:\ProgramData\Oracle\Java\javapath;C:\Windows\system32;C:\Windows;C:\Windows\System32\Wbem;C:\Windows\System32\WindowsPowerShell\v1.0\ c:\devel\apps\gvSIG-desktop\2.3.0-2422> erShell\v1.0\

c:\devel\apps\gvSIG-desktop\2.3.0-2422>

Y el PATH se ha mantenido al final de la ejecucion igual que estaba antes de ella.

#### **#4 - 02/22/2016 09:28 AM - Antonio Falciano**

*- Status changed from Fixed to Closed*

Hi Joaquín, the side effect doesn't happen anymore in build 2424... Mystery of MS! ;-)

#### **#5 - 02/25/2016 04:52 PM - Antonio Falciano**

Only for future reference, I've discovered why the PATH issue happened. It doesn't depend by gvSIG, but the maximum length of PATH env var that was reached. Here's an useful article about this limitation: https://software.intel.com/en-us/articles/limitation-to-the-length-of-the-system-path-variable Sorry for the waste of time.

## **Files**

gvsigsh\_square\_bracket.patch extending the control of 857 Bytes 02/17/2016 and 02/17/2016 Antonio Falciano